## Vejledning – Genoptagelse

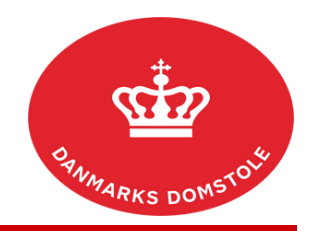

Hvis du er blevet dømt som udebleven, kan du anmode om at få sagen genoptaget. Du kan her se, hvordan du søger om at få sagen genoptaget på [www.minretssag.dk.](http://www.minretssag.dk)

Hvis du er digitalt fritaget fra at bruge [minretssag.dk,](http://www.minretssag.dk) kan du i stedet finde blanketter og vejledninger her: [https://domstol.dk/selvbetjening/blanketter-og-vejledninger/digitalt-fritaget-i-civile-sager/.](https://domstol.dk/selvbetjening/blanketter-og-vejledninger/digitalt-fritaget-i-civile-sager/)

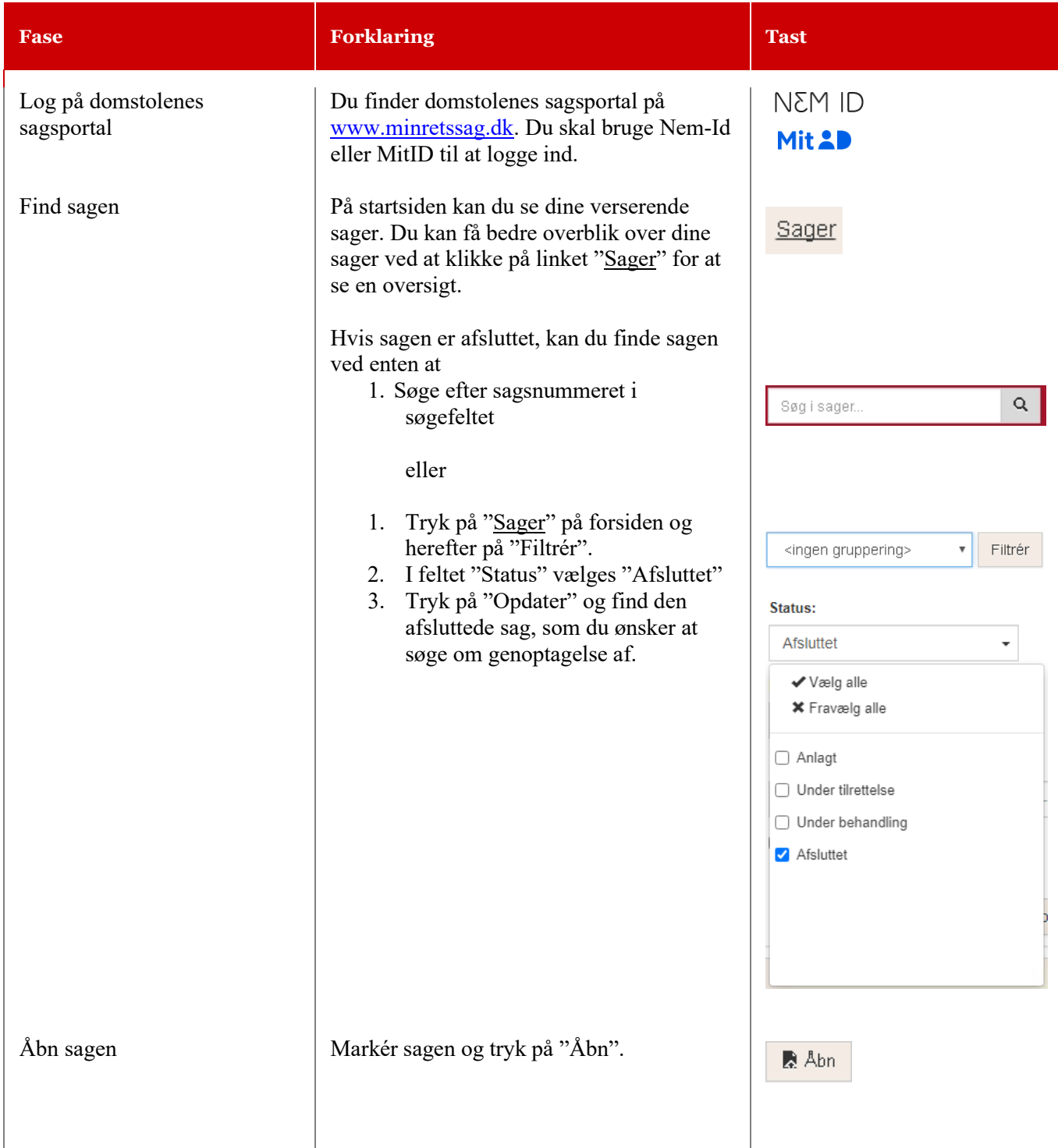

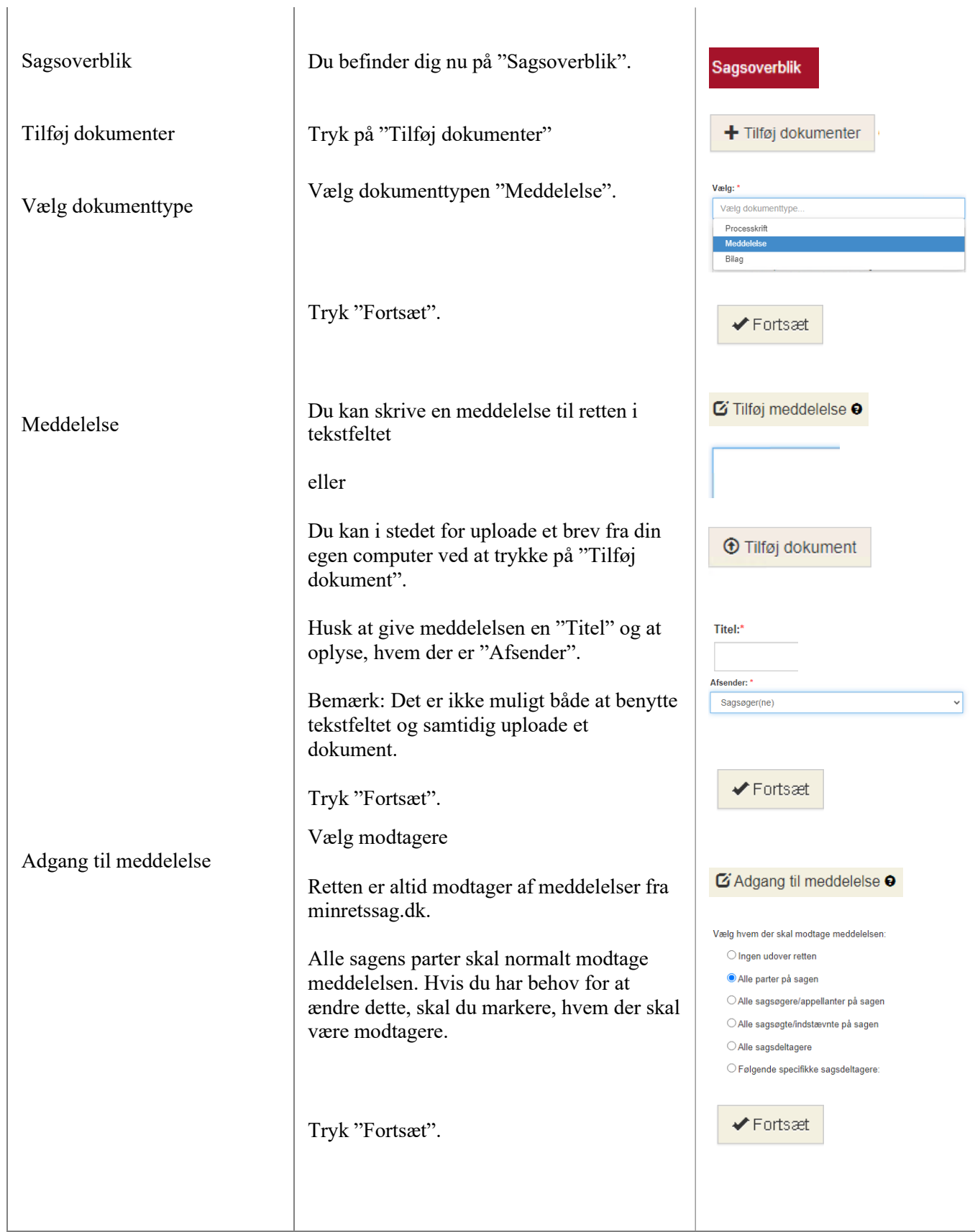

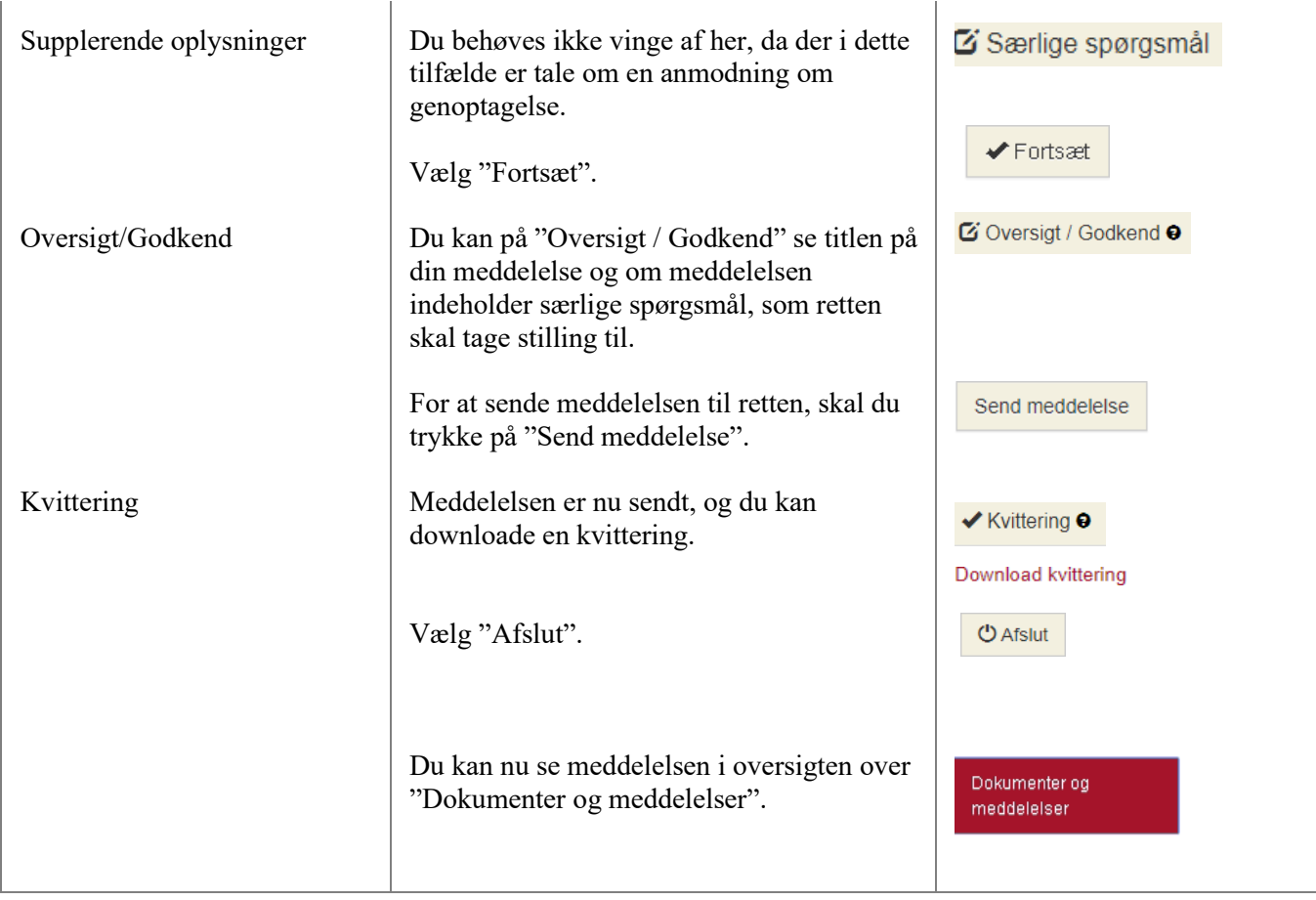